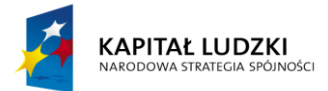

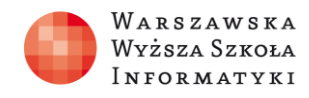

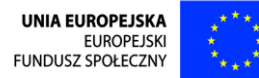

# **ZAKRES WSPARCIA WDROŻENIOWEGO**

Wraz z przekazanym Produktem Finalnym Warszawska Wyższa Szkoła Informatyki oferuje swoją pomoc i doświadczenie we wdrożeniu uzyskanego narzędzia. Z oferowanego wsparcia mogą skorzystać instytucje, które zdecydują się podpisać porozumienie wdrożeniowe. Zakres pomocy w szczególności obejmuje:

## **Wdrożenie platformy:**

- 1. Analiza potrzeb firmy i dobranie najkorzystniejszej licencji Office 365.
- 2. Utworzenie organizacji testowej.
- 3. Zarejestrowanie nazw domenowych i utworzenie rekordów na serwerze DNS (publiczna domena organizacji).

4a.W przypadku uczelni wniosek o dofinansowanie planu E1 dla wykładowców oraz plan E1 dla studentów (dofinansowanie 100% wartości).

4b.W przypadku firm znalezienie licencji Office 365 w najkorzystniejszej ofercie.

Zarejestrowanie zakupionych licencji.

- 5. Założenie wsadowe kont i przypisanie licencji.
- 6. Konfiguracja usług Exchange Online i Lync Online.
- 7. Utworzenie grup.
- 8. Utworzenie witryny SharePoint Online.
- 9. Utworzenie bibliotek dokumentów Sharepoint.
- 10. Utworzenie kalendarzy grupowych.
- 11. Dodanie dodatkowych pól do kalendarzy i bibliotek zależnie od potrzeb organizacji.
- 12. Nadanie uprawnień do obiektów SharePoint zależnie od potrzeb organizacji.
- 13. Utworzenie wirtualnych sal szkoleniowych.
- 14. Dodanie linków do zasobów.

## **Szkolenie dla administratorów** (min. 4h stacjonarne + 6h wideokonferencja):

- 1. Funkcjonalności platformy pracy grupowej i nauki zdalnej.
- 2. Łączenie do wirtualnej sali szkoleniowej i korzystanie z narzędzi (uzupełnione
- samokształceniem na podstawie modułu 1 i podręcznika metodycznego).
- 3. Instalacja i konfiguracja klientów Lync: LWA, Lync Basic 2013, Office 2013 Plus.

4. Wykorzystanie klienta Lync dla Windows Phone (porównanie funkcjonalności z klientami Lync dla Android oraz iOS).

- 5. Podstawowa konfiguracja bazowych usług Office 365.
- 6. Tworzenie i konfiguracja wirtualnych sal.
- 7. Tworzenie kont użytkowników i przypisywanie licencji.
- 8. Zarządzenie grupami i odbiorcami.
- 9. Podstawowa administracja usługami Office 365.
- 10. Bazowa konfiguracja witryny Sharepoint.
- 11. Dodawanie obiektów Sharepoint.
- 12. Nadawanie uprawnień w SharePoint.
- 13. Zarządzenie kalendarzami SharePoint i bibliotekami dokumentów.
- 14. Wykorzystanie OneDrive.

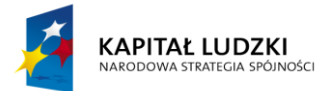

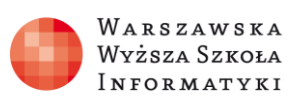

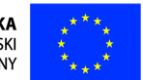

**Szkolenie dla wykładowców** (min. 6h stacjonarne + 4h wideokonferencja + samokształcenie):

- 1. Funkcjonalności platformy pracy grupowej i nauki zdalnej. Łączenie do wirtualnej sali
- szkoleniowej i korzystanie z narzędzi (uzupełnione samokształceniem na podstawie modułu 1).
- 2. Klienci Lync: LWA, Lync Basic 2013, Office 2013 Plus, Lync dla urządzeń mobilnych.
- 3. Komunikacja bezpośrednia z klientami Lync i Skype.
- 4. Obsługa wirtualnej sali za pomocą klienta Lync.
- 5. obsługa poczekalni.
- 6. Zapraszanie dodatkowych uczestników do wirtualnej sali.
- 7. Nagrywanie lekcji.
- 8. Wprowadzanie informacji do kalendarzy Sharepoint i Exchange.
- 9. Korzystanie z bibliotek dokumentów Sharepoint.
- 10. Korzystanie z OneDrive i udostępnianie zasobów.
- 11. Prowadzenie wykładu wideokonferencyjnego.
- 12. Prowadzenie ćwiczeń i laboratoriów z wykorzystaniem wideokonferencji.
- 13. Każdy wykładowca prowadzi przygotowane przez siebie zajęcia (informacje zamieszcza
- wcześniej w kalendarzu Sharepoint).

## **Szkolenie dla wykładowców z prowadzenia zajęć z modułów 3-5** (10h wideokonferencja +

## samokształcenie na podstawie modułów):

- 1.Instalacja i konfiguracja instancji SQL.
- 2.Montowanie i odtwarzanie baz danych.
- 3.Tworzenie baz danych ze skryptów SQL.
- 4.Tworzenie loginów, użytkowników i ról.
- 5.Zarzadzenie dostępem do zasobów.
- 6.Wykorzystanie klientów SQL.
- 7.Graficzne pobieranie danych.
- 8.Graficzna modyfikacja danych.
- 9.Import i Export danych.
- 10. Skryptowanie obiektów SQL.
- 11. Typy danych.
- 12. Wykorzystanie SQL.
- 13. Wykorzystanie procedur składowanych.
- 14. Wykorzystanie wyzwalaczy.
- 15. Wykorzystanie typu XML.
- 16. Tworzenie raportu za pomocą Report Builder i SSDT.

## **Wsparcie może nastąpić w do dnia 30 czerwca 2015r.**

Termin prezentacji produktu oraz wsparcia wdrożeniowego należy ustalać mailowo pod adresem: [efektywni50plus@wwsi.edu.pl](mailto:efektywni50plus@wwsi.edu.pl) lub telefonicznie, tel.: 22 489 64 46.